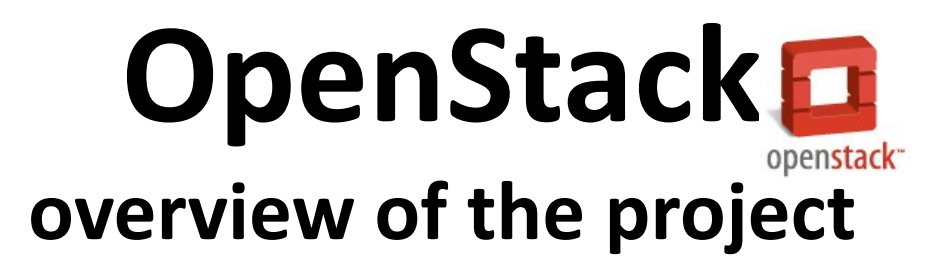

Belmiro Daniel Rodrigues Moreira CERN IT-PES-PS January 2011

Disclaimer: This presentation reflects the experience and opinion of the author which could be different from the CERN vision. Some information and images were taken from the OpenStack website and presentations.

"to produce the ubiquitous open source cloud computing platform that will meet the needs of public and private cloud providers regardless of size, by being simple to implement and massively scalable."

- Open source project;
- Apache 2.0 license;
- No paid "enterprise version";
- Open design process;
- Modular design for deployment flexibility via APIs;
- Compute Engine nova;
- Storage Engine swift;

- March 2010
	- Rackspace open source their cloud software;
- May 2010
	- NASA open source the Nebula software;
- June 2010
	- OpenStack formed;
- October 2010
	- First release "Austin";

- OpenStack compute
	- Software to provision virtual machines on standard hardware at massive scale;

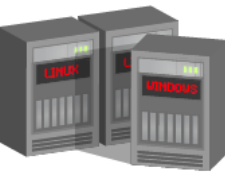

- OpenStack object storage
	- Software to reliably store billions of objects distributed across standard hardware;

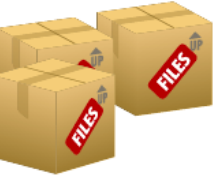

### **OpenStack hype?**

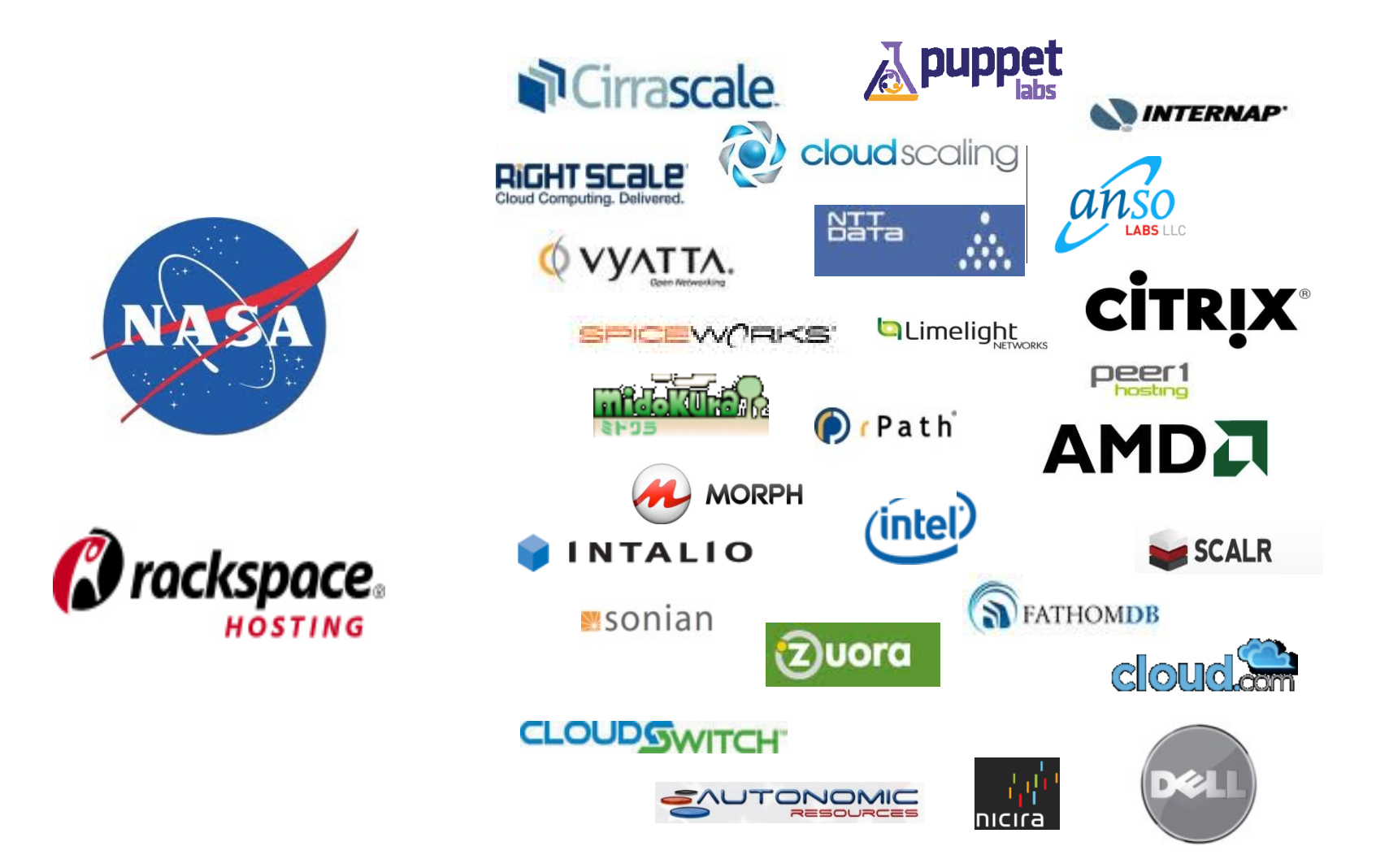

### **Compute Engine - nova**

- IaaS
	- Similar to Amazon EC2 and RackSpace Cloud Servers;
- Supports various hypervisors:
	- XEN, KVM;
- APIs:
	- $-$  EC2;
	- OpenStack / Rackspace;

### **Compute Engine - nova**

• Architecture

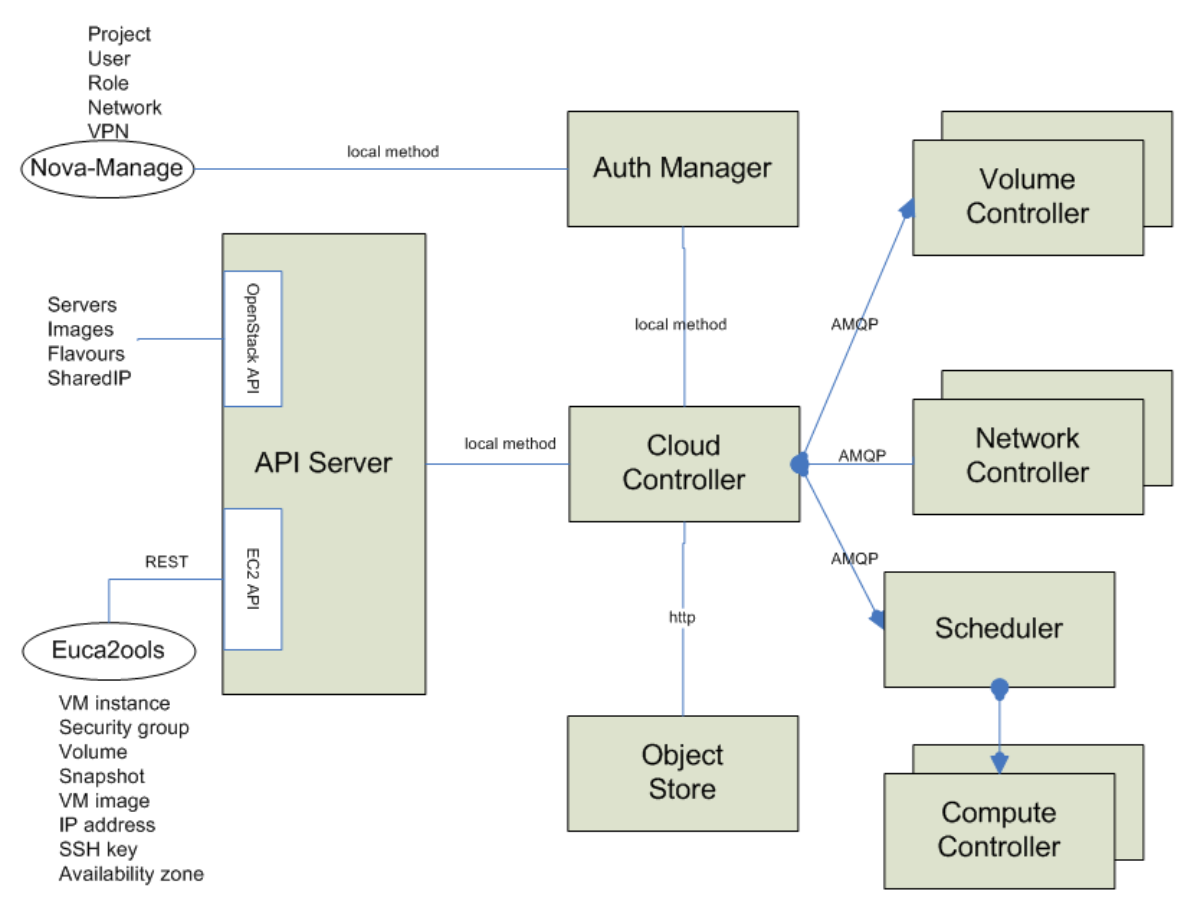

## **Compute Engine - nova**

- Message queue
	- brokers the interaction between compute nodes, volumes, the networking controllers, API endpoints, the scheduler;
- Computing controller
	- manages computing instances on host machines;
- Network controller
	- manages the networking resources on host machines;
- Volume controller
	- interact with iSCSI storage to manage LVM-based instance volumes

# **Storage Engine - swift**

Based on the Cloud Files offering from Rackspace;

- Concepts:
	- Account
	- Container
	- Object

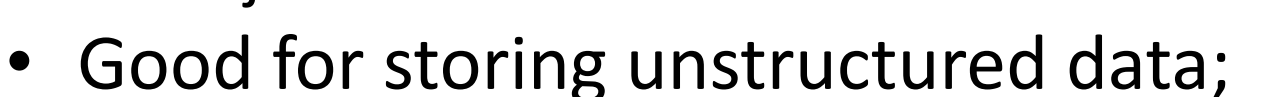

- Object name as lookup key;
- No central point of failure;
- Keeps multiple replicas of each object;
- $\bullet$   $(\ldots)$

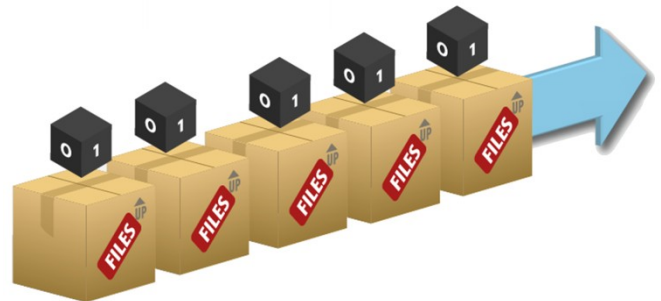

## **Storage Engine - swift**

- Limitations:
	- Objects must be < 5 GB;
	- It does not use the typical POSIX filesystem semantics;
	- No user quotas;
	- No directories hierarchies;
	- No writing to a byte offset in a file;
	- (…)

#### • nova CLI

nova-api nova-compute nova-dhcpbridge nova-manage nova-network nova-objectstore nova-scheduler

#### • euca2ools

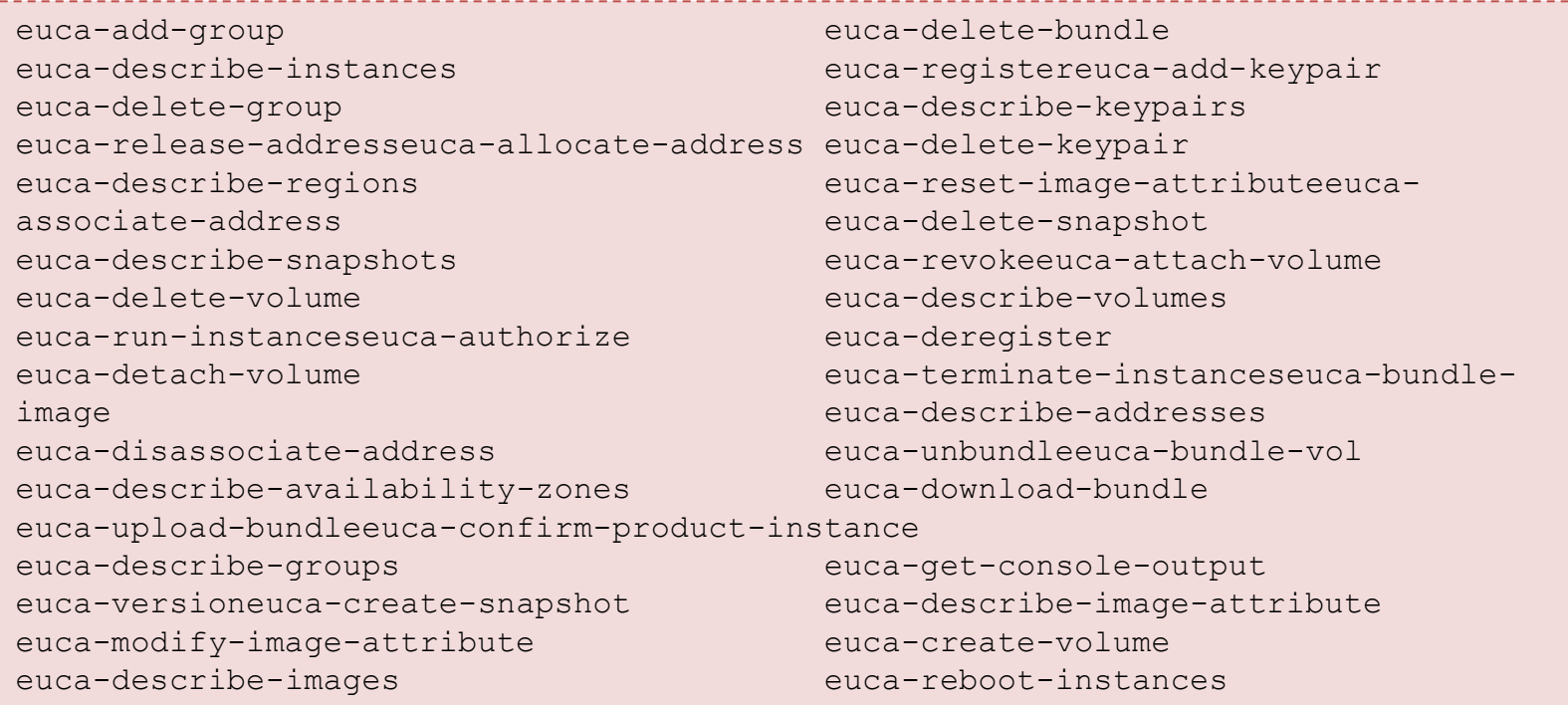

#### • Create an user

dani@ubuntu:~\$ sudo nova-manage user admin belmiro 2011-01-27 10:26:01,276 AUDIT nova.auth.manager [-] Created user belmiro (admin: True) export EC2\_ACCESS\_KEY=ea178d0d-68a4-4617-b1f2-429b4adb3f34 export EC2\_SECRET\_KEY=041f4c80-53ca-49aa-acfe-4bd01d28b47f

#### • Create a project

dani@ubuntu:~\$ sudo nova-manage project create cern belmiro 2011-01-27 10:26:59,474 AUDIT nova.auth.manager [-] Created project cern with manager Belmiro

#### • Upload a sample image to the "cloud"

dani@ubuntu:~\$ euca-bundle-image -i images/aki-lucid/image -p kernel --kernel true dani@ubuntu:~\$ euca-bundle-image -i images/ari-lucid/image -p ramdisk --ramdisk true dani@ubuntu:~\$ euca-upload-bundle -m /tmp/kernel.manifest.xml -b mybucket dani@ubuntu:~\$ euca-upload-bundle -m /tmp/ramdisk.manifest.xml -b mybucket dani@ubuntu:~\$ euca-register mybucket/kernel.manifest.xml dani@ubuntu:~\$ euca-register mybucket/ramdisk.manifest.xml dani@ubuntu:~\$ euca-bundle-image -i images/ami-tiny/image -p machine --kernel amifcbj2non --ramdisk ami-orukptrc dani@ubuntu:~\$ euca-upload-bundle -m /tmp/machine.manifest.xml -b mybucket dani@ubuntu:~\$ euca-register mybucket/machine.manifest.xml

#### • Launching an image

dani@ubuntu:~\$ euca-run-instances ami-2vovoyhw –-kernel ami-sga4bsyz –-ramdisk amirsds1avs –k mykey

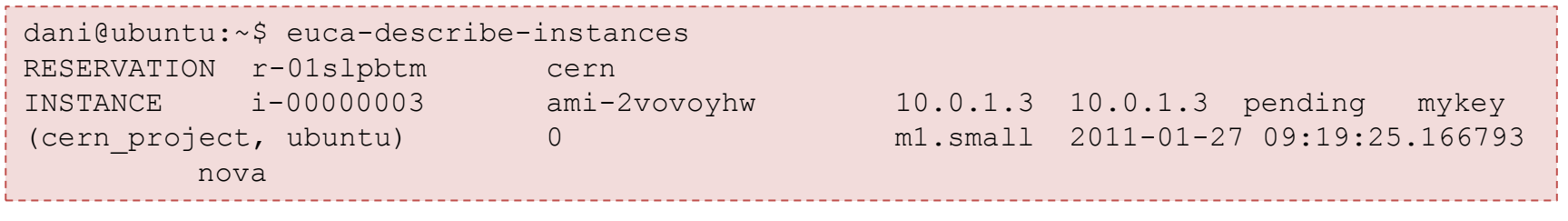

dani@ubuntu:~\$ ssh –I mykey.priv root@10.0.1.3

### **Next Releases**

- Bexar release (February 3, 2011)
	- OpenStack Compute (nova) ready for enterprise private cloud deployments and mid-size service provider deployments;
	- Enhanced documentation;
	- Easier to install and deploy.
- Cactus release (April 15, 2011)
	- OpenStack Compute (nova) ready for large service provider scale deployments;
	- This is the "Rackspace-ready" release.

### **Bexar release**

- (nova) Boot VMs from raw images;
- (nova) Use the Glance image service;
- (nova) Hyper-V support;
- (nova) Security groups;
- (swift) Unlimited object size;
- (swift) Exposure of most of the S3 API;
- $\bullet$   $(\ldots)$

# **Conclusion**

- nova is not production ready (Austin);
- Lacks documentation;
- Short life cycle (at least for now);
- Major players supporting the project;
- RackSpace will use OpenStack (nova) in their production environment;
- Supports/uses EC2 API.

### **Next steps?...**

- Bexar release (February 3, 2011)
	- Dedicate 3? machines for this…
	- Multi-server installation;
	- Use the normal hypervisor configuration;
	- Run the usual SLC5 image in the VMs;
	- LVM support?
	- Attach external volumes? use swift?
	- Contextualization model?

#### **Questions?**